## AKADEMIA YOU TUBE

warsztaty dla dzieci 9-12 lat z zakresu montażu, grafiki komputerowej i bezpieczeństwa w internecie

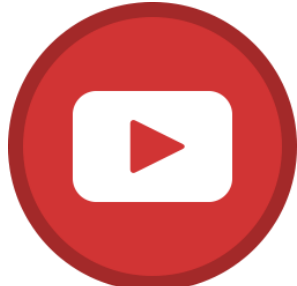

Na warsztatach Akademii Youtube uczymy, jak korzystać z szeregu **programów do obróbki video, audio oraz projektowania graficznego.** Pokazujemy jak przy niewielkich nakładach **kręcić ciekawe i angażujące filmy** różnego typu.

Warsztaty obejmują zagadnienia z zakresu **bezpieczeństwa w Internecie, praw autorskich, autoprezentacji oraz sztuki filmowej i fotografii.**

Zapewniamy pracę na profesjonalnym sprzęcie **(mikrofony, greenscneen, softobxy)** i oprogramowaniu. Każde spotkanie to inny typ nagrywanego i montowanego filmu – uczestnicy **ćwiczą umiejętność wystąpień publicznych** oraz korzystania z różnego typu kreatywnych narzędzi cyfrowych.

## **Plan kursu**

- **1. Tworzymy swój kanał**  analiza popularnych kanałów YT (wyznaczniki jakości), karta pracy plan kanału YT, generowanie pomysłów na tematy i nazwy, wyposażenie młodego Youtubera, nagrywamy Lest's Playa,
- **2. Format YT: lets'play**  montaż materiału nagranego na poprzednich zajęciach, jak tworzyć chwytliwe tytuły i opisy,
- **3. Jak cię widzą, tak...**  tworzenie identyfikacji wizualnej kanału, projektowanie logo i baneru kanału, praca w Canva, skąd brać darmową muzykę i grafiki do swoich filmów (licencje CC),
- **4. Dobry początek**  tworzymy intro kanału, przygotowywanie wizytówki z podkładem dźwiękowym, wystąpienia przed kamerą – nauka autoprezentacji,
- **5. Format YT: recenzja/top 5**  nagrywanie recenzji, montaż,
- **6. Format YT: recenzja/top 5 c.d**  montaż materiału z ubiegłych zajęć, dodawanie plansz z napisami i efektów na gotowym filmiku,
- **7. Format YT: draw my life**  tworzenie animacji komputerowej, montaż,

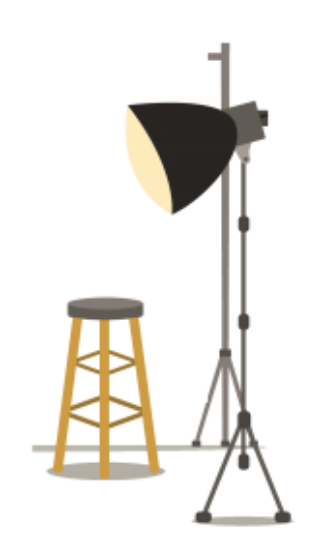

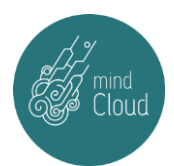

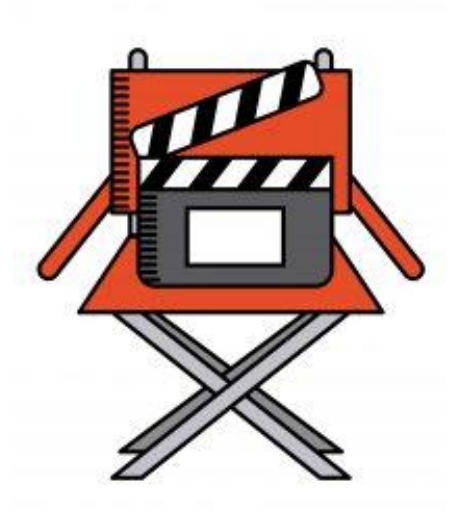

**8. Format YT: analogowo i cyfrowo** – tworzenie animacji poklatkowej, nagrania,

- **9. Format YT: analogowo i cyfrowo**  montaż animacji poklatkowej,
- 10. **Greenscreen** praca z tłem nagrania "Studio TV",
- 11. **Greenscreen c.d** montaż materiałów "Studia TV",

**12. Challenge** – nagrywamy wyzwania, jak angażować widzów, rola komentarzy, dodawanie linków do innych filmików, współpraca z innymi youtuberami

**13. Bezpieczeństwo w sieci** – montujemy filmiki nagrane na poprzednim spotkaniu, radzenie sobie z negatywnymi komentarzami, co publikować a czego nie?, internetowa kultura remiksu, pożegnalne selfie,

**14. Ucz się na sukcesie innych** – analiza popularnych kanałów i zestawienie ich w googletrends, omówienie wyznaczników jakości kanału,

- **15. Zaawansowana przedprodukcja** tworzenie scenariuszy harmonogramów i scenorysów w celu zaplanowania filmu i serii przed ich wyprodukowaniem. Zapoznanie z CreatorsAcademy i WonderUnity,
- **16. Zaawansowane umiejętności produkcyjne** nauka operowania światłem, tłem i scenerią, tworzenie i omówienie kadrów, nagrywanie unboxingu i dobieranie do niego tła,
- **17. Tworzenie społeczności –** omówienie struktury studia twórców i wszystkich możliwości jakie daje nam YouTube w celu monitorowania i dostosowywania treści pod naszych widzów, montaż wcześniej nagranego unboxingu
- **18. Muzyka i dźwięk** omówienie praw autorskich, licencji oraz stron (YT Audio Library), z których zasobów możemy korzystać w filmach, zapoznanie z programami do obróbki dźwięku (AudaCity) w celu odszumienia swojego nagranego głosu, zmiany barwy dźwięku itp, zapoznanie z Virtual DJ 8 i miksowanie różnych ścieżek dźwiękowych
- **19. Muzyka i dźwięk c.d** omówienie efektów dźwiękowych w filmach, tworzenie własnych efektów przy pomocy przedmiotów użytku codziennego. Muzyka i jej wpływ na odbiór filmu.
- **20. Pytania i odpowiedzi… czyli Q&A** zapoznanie z programem Lightshot, nagranie Q&A, montaż
- **21. LiveStreamin**g zapoznanie z stremowaniem i jego rodzajami, zapoznanie z programem OBS, tworzenie overlay w Canvie oraz przedstawienie jak dodać informacji o nowych subskrypcjach i dotacjach,
- **22. Aplikacje do montażu mobilnego** przedstawienie aplikacji i ich możliwości, Sprzęt do nagrywania nie musi być drogi – nagrywanie filmu przy użyciu telefonu i montaż na wcześniej poznanych aplikacjach,
- **23. Smakujemy przed kamerą**  nagrywanie recenzji/testu jedzenia
- **24. Akcje społeczne –** zapoznanie się z akcjami społecznymi tworzonymi w internecie. Nagrywanie filmu.
- **25. Koniec czy nowy początek?** nagrywamy filmy pożegnalne oraz bloopersy wpadki z filmów.
- **26. Filmy 360** , **Virtual Reality** nauka korzystania z kamery 360, nagranie grupowego filmiku i montaż. Prezentacja możliwości VR, Wręczenie nagród, podsumowanie kursu.

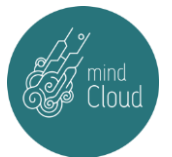